# **PREFEITURA MUNICIPAL DE CUPIRA CONCURSO PÚBLICO**

# **DADOS DE IDENTIFICAÇÃO DO CANDIDATO**

*Não deixe de preencher as informações a seguir.* 

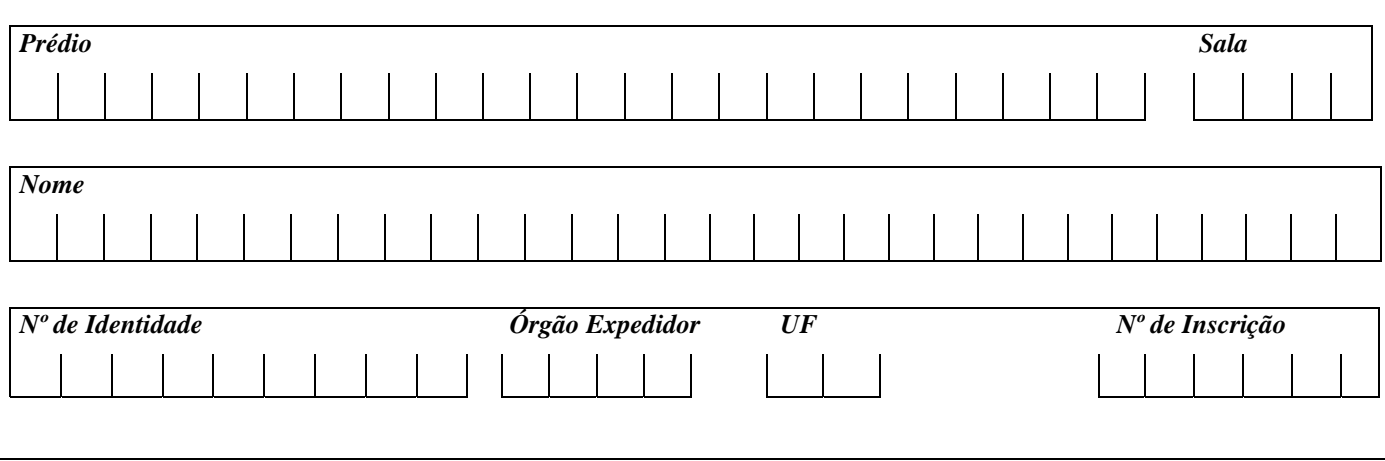

# **DIGITADOR**

- *ATENÇÃO*
- ¾ *Abra este Caderno, quando o Fiscal de Sala autorizar o início da Prova.*
- ¾ *Observe se o Caderno está completo. Ele deverá conter 30 (trinta) questões objetivas de múltipla escolha com 05 (cinco) alternativas cada, sendo 10 de Língua Portuguesa, 10 (dez) de Matemática e 10 (dez) de Conhecimentos Específicos.*
- ¾ *Se o Caderno estiver incompleto ou com algum defeito gráfico que lhe cause dúvidas, informe, imediatamente, ao Fiscal.*
- ¾ *Uma vez dada a ordem de início da Prova, preencha, nos espaços apropriados, o seu Nome completo, o Número do seu Documento de Identidade, a Unidade da Federação e o Número de Inscrição.*
- o *Uma vez dada a ordem de início da Prova, preencha, nos espaços apropriados, o seu Nome completo, o Número do seu Documento de Identidade, a Unidade da Federação e o Número de Inscrição.*
- ¾ *Para registrar as alternativas escolhidas nas questões objetivas de múltipla escolha, você receberá um Cartão-Resposta de Leitura Ótica. Verifique se o Número de Inscrição impresso no Cartão coincide com o seu Número de Inscrição***.**
- ¾ *As bolhas constantes do Cartão-Resposta devem ser preenchidas, totalmente, com caneta esferográfica azul ou preta.*
- ¾ *Preenchido o Cartão-Resposta, entregue-o ao Fiscal, juntamente com este Caderno e deixe a sala em silêncio.*

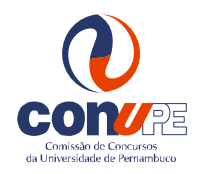

*BOA SORTE!*

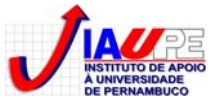

#### **Texto para as questões de 01 a 07.**

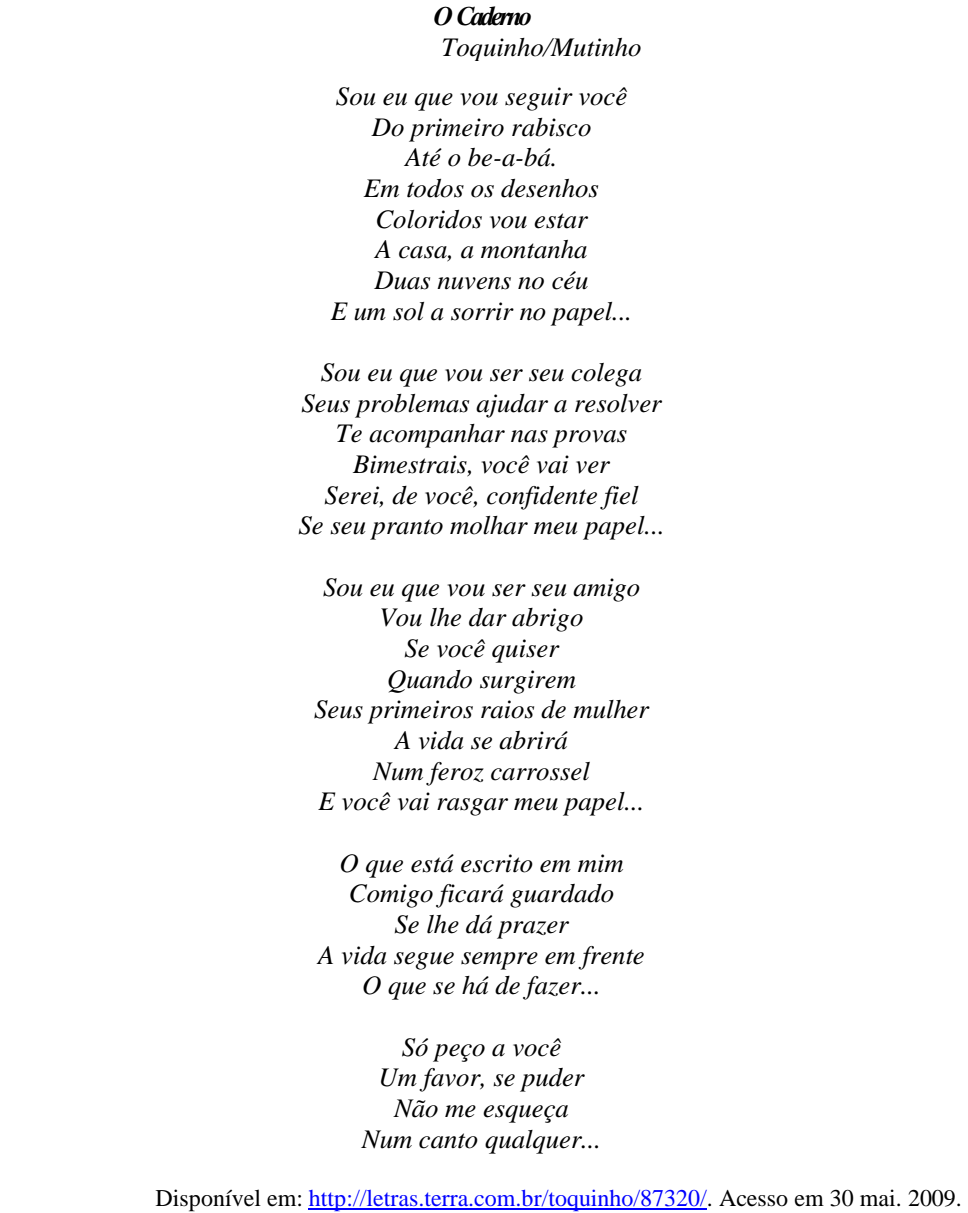

# **01. Ao ler o fragmento Do primeiro rabisco/Até o be-a-bá, o que NÃO se pode afirmar?**

- A) Infere-se a um período de vida determinado.
- B) Faz-se menção a uma fase de vida que exige aprendizagem.
- C) Conclui-se que há ideia de crescimento.
- D) Ratifica-se que não existem fases de vida distintas.
- E) Deduz-se que não se morre como se nasce.

#### **02. Para o autor, o caderno**

- A) é apenas um objeto desprezível.
- B) é algo que registra, apenas, momentos tristes.
- C) é o companheiro de todas as horas, basta a pessoa querer.
- D) não merece credibilidade.
- E) firma-se como um ser alheio aos problemas do outro.

**03. Ao ligar duas orações, a conjunção pode expressar uma série de circunstâncias. Analise os fragmentos abaixo.** 

- *I. Serei, de você, confidente fiel / Se seu pranto molhar meu papel...*
- *II. Quando surgirem / Seus primeiros raios de mulher*

A) causal/temporal/comparativa. B) temporal/condicional/adversativa. D) condicional/temporal/aditiva. C) aditiva/temporal/condicional. E) causal/temporal/aditiva. **04. Analise os fragmentos e seus argumentos, colocando F para os falsos e V para os verdadeiros.** 

**Observando-se as várias circunstâncias apresentadas, é CORRETO classificá-las, respectivamente, como:** 

 *( ) Em Um favor, se puder, o verbo exprime uma possibilidade. ( ) Em Não me esqueça, o verbo exprime uma ordem. ( ) Em A vida se abrirá, o verbo aponta um fato futuro em relação ao momento em que se fala.* 

# **Assinale a alternativa que contém a sequência CORRETA.**

*III. Duas nuvens no céu / E um sol a sorrir no papel...* 

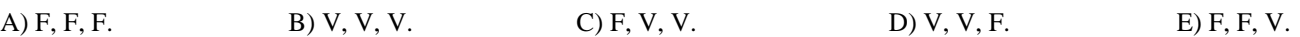

# **05. Analisando-se os fragmentos e suas justificativas abaixo,**

- *I. Em Te acompanhar nas provas / Bimestrais, você vai ver, o prefixo constante no termo sublinhado exprime ideia de dois.*
- *II. Em Duas nuvens no céu, o termo sublinhado recebe acento por ser monossílabo formado por um ditongo aberto tônico.*
- *III. Em Num feroz carrossel, o termo sublinhado escreve-se com Z. Do mesmo modo, escreve-se biz.*

#### **conclui-se que**

- A) todos estão corretos.
- B) todos estão incorretos. D) I e III estão corretos.
- C) I e II estão corretos. E) II e III estão corretos.

# **06. Analisando os termos contidos no fragmento** *E um sol a sorrir...,* **temos respectivamente:**

- A) Conjunção/artigo/substantivo/preposição/verbo.
- B) Artigo/substantivo/preposição/verbo/conjunção.
- C) Conjunção/artigo/substantivo/artigo/verbo.
- D) Preposição/artigo/substantivo/preposição/verbo.
- E) Preposição/artigo/substantivo/artigo/verbo.
- **07. Em** *Só peço a você*, **a crase**
- A) é facultativa.
- B) não ocorreu, porque só existe a presença do artigo *a*.
- C) poderia ter ocorrido, uma vez que o verbo não exige a presença da preposição *a*.
- D) não ocorreu, porque o pronome não admite artigo, registrando-se, apenas, a presença da preposição *a*.
- E) ocorreria, se o termo *você* fosse substituído por *ela*.

# **08. Em qual das alternativas abaixo, o verbo indicado entre parênteses adotará obrigatoriamente uma forma plural ao preencher a lacuna?**

- A) Não ......(HAVER) aprendizagens na vida que não passem pela experiência dos erros.
- B) A experiência dos acertos ...(SER) tão importante quanto a dos erros.
- C) ................. (RECORDAR-SE) as lições do primeiro caderno.
- D) Qual de vocês não ................(COMETER) algum erro?
- E) .............(FAZER) 30 anos que cometi alguns erros.

# **09. Leia atentamente os textos abaixo.**

- *1. "Era uma vez um menino que juntava latinha e ia todas as manhãs vender latinha, e, um dia, uma senhora chamada Maria convidou o menino que se chamava Rui para morar com ela. E ele aceitou e parou de vender latinhas e foi estudar e conseguiu um curso de informática. E ele conseguiu um trabalho de informática e parou de morar com ela e comprou uma casa para ele morar..."*
- *2. A casa, a montanha Duas nuvens no céu E um sol a sorrir no papel...*

*3. O calor continuava. Nada diminuía sua intensidade, de manhã o sol se levantava apoplético, sumindo ao entardecer raivoso e vermelho. A terra permanecia sedenta, com bocarras abertas à espera de água. No céu esplendidamente azul, nem uma nuvem, nenhum sinal de chuva. Um azul límpido, tranquilo, um imenso borrão azul, nada mais.*

 *Na cidade, apareciam bandos de retirantes, famélicos, trêmulos, magros, como bambus ao vento. .*

#### **Após a leitura, você conclui que**

A) o 1 é narrativo, e o 2, descritivo.

B) o 2 é descritivo, e o 3, dissertativo.  $\Box$  D) o 2 é narrativo, e o 3, descritivo.

C) o 2 é descritivo, e o 3, narrativo. E) o 1 e o 2 são argumentativos.

#### **10. Analise as proposições abaixo.**

- *1. Serei, de você, confidente fiel* se o termo sublinhado estivesse no plural, o termo *fiel* ficaria *fiéis*.
- *2. Do primeiro rabisco* o termo sublinhado poderia ser substituído, sem prejuízo para o sentido da frase, por *letras mal feitas.*
- *3. Vou lhe dar abrigo* o verbo sublinhado constrói-se com um objeto direto *abrigo* e um objeto indireto *lhe*.

#### **Assinale a alternativa CORRETA.**

A) Somente 1 e 2 estão corretas.

B) Somente 1 e 3 estão corretas. D) Todas estão corretas. C) Somente 2 e 3 estão corretas. E) Nenhuma está correta.

### **MATEMÁTICA**

**11. O valor de 1/ 3 de 1/ 4 de 1/ 5 de 360 é igual a** 

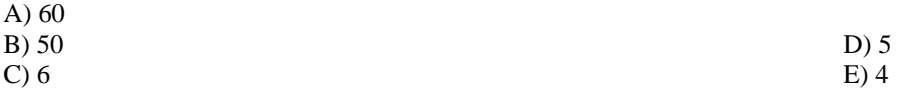

**12. Um empregado recebe três aumentos salariais de aumento. O primeiro de 30%, o segundo de 20%, e o terceiro de 10%. É CORRETO afirmar que o aumento total recebido pelo funcionário foi de** 

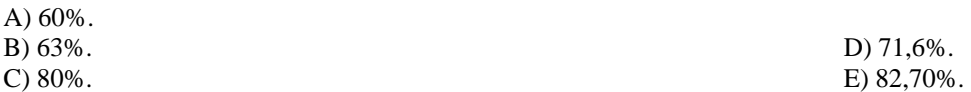

**13. Um pai possui R\$ 1200,00 e quer distribuí-los proporcionalmente à idade de seus três filhos. Sabendo-se que as idades dos filhos são 10, 15 e 35 anos, assinale a alternativa que corresponde às quantias recebidas, respectivamente, por seus filhos.** 

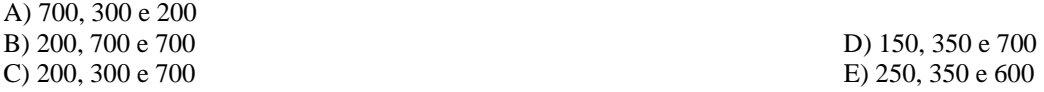

**14. A planta de uma casa é desenhada na escala 1 para 200, isto é, 1 cm na planta equivale a 2 m nas dimensões da casa. Na planta, a sala de jantar da casa é retangular e mede 4cm de largura por 5 cm de comprimento. Sabendo-se que a área de um retângulo é o produto do comprimento pela largura, é CORRETO afirmar que a área da sala da casa é de** 

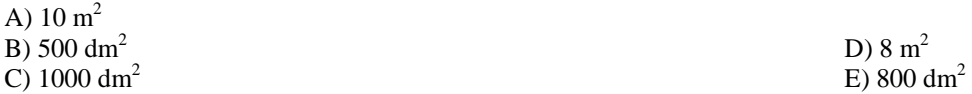

**15. Em virtude da grande procura pela mercadoria x, o comerciante resolve aumentar o preço com dois aumentos consecutivos sobre o preço desta: o primeiro de 20%, e o segundo de 30%. A queda das vendas foi drástica, isto é, as mercadorias ficaram nas prateleiras. O comerciante, então, resolveu fazer uma promoção, reduzindo o preço em 50%. É CORRETO afirmar que o preço da mercadoria sofreu, em relação ao preço inicial,** 

A) um aumento de 22%

B) um desconto de 13% D) um desconto de 22%

C) um aumento de 20% E) um desconto de 20%.

**16. Sabendo-se que a equação x<sup>2</sup> – 2mx + m + 3 = 0 admite 1 como raiz, é CORRETO afirmar que a outra raiz da equação é igual a** 

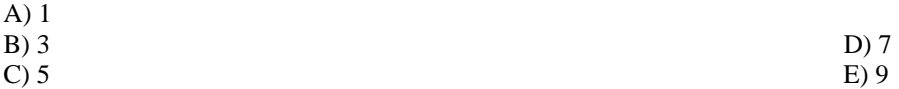

**17. Sabendo-se que a equação x<sup>2</sup> – mx – (m – 3) = 0 admite duas raízes reais e idênticas, é CORRETO afirmar que a soma dos valores de m vale** 

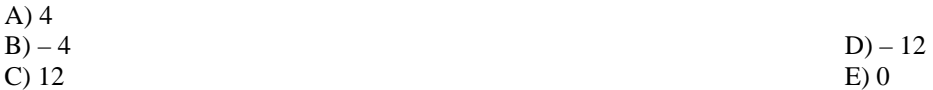

**18. Nas últimas eleições para prefeito de uma determinada cidade, onde 12% dos eleitores votaram em branco e 8% não votaram, o vencedor obteve 51% dos votos válidos. Não são considerados válidos os votos em branco e nulos. É CORRETO afirmar que o vencedor, de fato, obteve de todos os eleitores um percentual de votos da ordem de** 

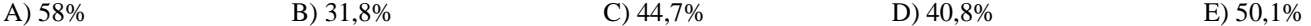

**19. Em notas de R\$ 50,00, um bilhão de reais pesa 20 toneladas. É correto afirmar que a quantidade de notas de R\$ 50,00 para pagar um produto de R\$ 64000,00 pesa, em quilogramas,** 

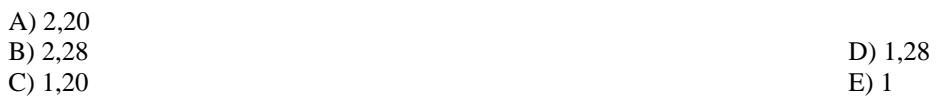

**20. Um pequeno criador tem em sua criação 150 porcos e galinhas. Sabendo-se que o número de pés dos animais é igual a 400, é CORRETO afirmar que o criador tem** 

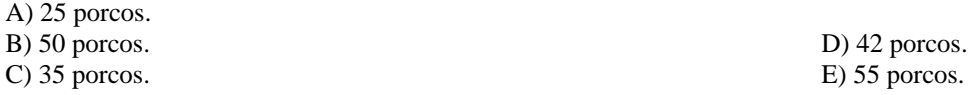

- **CONHECIMENTOS ESPECÍFICOS**
- **21. Após salvarmos um documento, utilizando o Microsoft Word, podemos salvá-lo novamente com outro nome e em outro local. Qual comando possibilita mudar o local onde o texto foi gravado anteriormente e, também, alterar o nome do arquivo?**

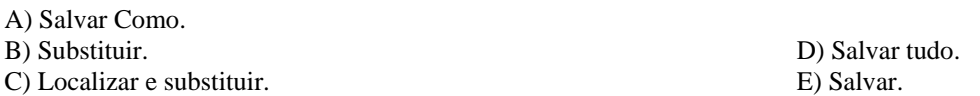

- **22. Utilizando o Microsoft Word, é possível configurar a distância entre as linhas do texto. Em qual opção do menu Formatar, encontramos este recurso?**
- A) Fonte. B) Parágrafo. C) Marcadores e numeração. D) Colunas. E) Capitular.
- **23. Alguns caracteres que aparecem nos textos, como £, ©, ∑, não se encontram no teclado do computador. Para incluir, no texto, o caractere** ☺**, qual alternativa apresenta o comando CORRETO no Microsoft Word?**

A) Inserir imagem.

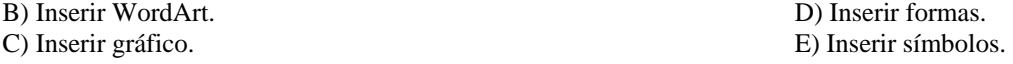

**24. Antes de imprimirmos um documento diagramado e formatado, é importante verificar a aparência deste impresso no papel, simulado no monitor do computador. Como é denominado o recurso do Word que permite simular a impressão do documento?** 

A) Salvar Como. B) Impressão rápida. D) Salvar como página Web. C) Visualização de impressão. E) Salvar.

- **25. Você pode limpar conteúdo (fórmulas e dados), formatos (inclusive formatos de número, formatos condicionais e bordas) ou comentários de uma célula, mas esta não será removida da planilha. Quando você exclui células, o Microsoft Excel as remove da planilha e desloca as células adjacentes para preencher o espaço. Em qual menu existe a opção para limpar a formatação das células selecionadas?**
- A) Formatar. B) Inserir. C) Editar. D) Arquivo. E) Dados.
- **26. Para unir duas células distintas de uma tabela numa única célula, qual comando é acionado, utilizando-se o Microsoft Excel?**

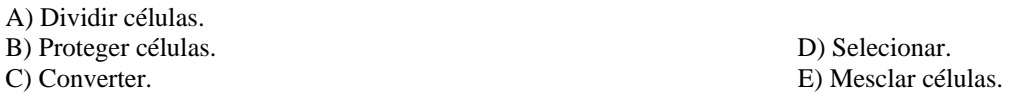

**27. É um programa utilizado para acessar o provedor do serviço de correio eletrônico e ler as mensagens recebidas. Qual alternativa apresenta CORRETAMENTE o programa de computador citado?** 

A) Internet Explorer.

B) Windows Update. D) Microsoft Excel.

C) Microsoft FrontPage. E) Windows Media Player.

- **28. As empresas de telefonia móvel estão disponibilizando acesso à Internet. Assim, através de celulares, você pode navegar por sites, ouvir músicas, ver vídeos, ler textos. Como é conhecido o serviço da Internet que reúne todas essas possibilidades?**
- A) FTP. B) CHAT. C) TELNET. D) WWW. E) E-MAL.
- **29. O microcomputador é uma máquina programável, isto é, você realiza diversas funções, usando o mesmo equipamento: editar um texto, ouvir uma música, assistir a um filme, acessar a Internet e outras. Em cada uma dessas atividades, haverá um programa correspondente, instalado no computador para sua realização. Que programa é o primeiro a ser instalado no microcomputador, do qual todos os outros programas dependem?**
- A) Navegador da Internet, como por exemplo, o Internet Explorer.
- B) Sistema operacional, como por exemplo, o Windows.
- C) Planilha de cálculo, como por exemplo, o Excel.
- D) Banco de dados, como por exemplo, o MySql.
- E) Editor de texto, como por exemplo, o Word.
- **30. Ao digitarmos, utilizando um computador, o texto que aparece no monitor está, temporariamente, armazenado em uma memória volátil. Caso falte energia, esse texto precisará ser novamente digitado. Como é conhecido este tipo de memória de computador?**
- A) Memória ROM.
- 

B) Memória FLASH. D) Memória RAM. C) Memória CACHE. E) Memória USB.